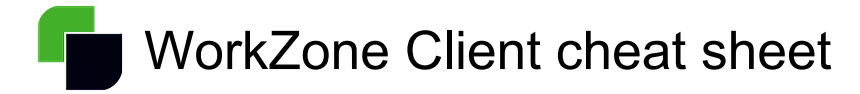

### **General**

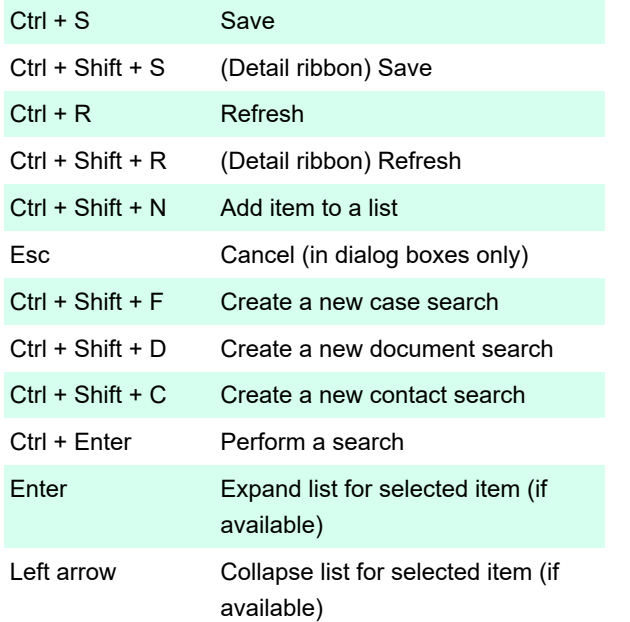

### Navigate between areas

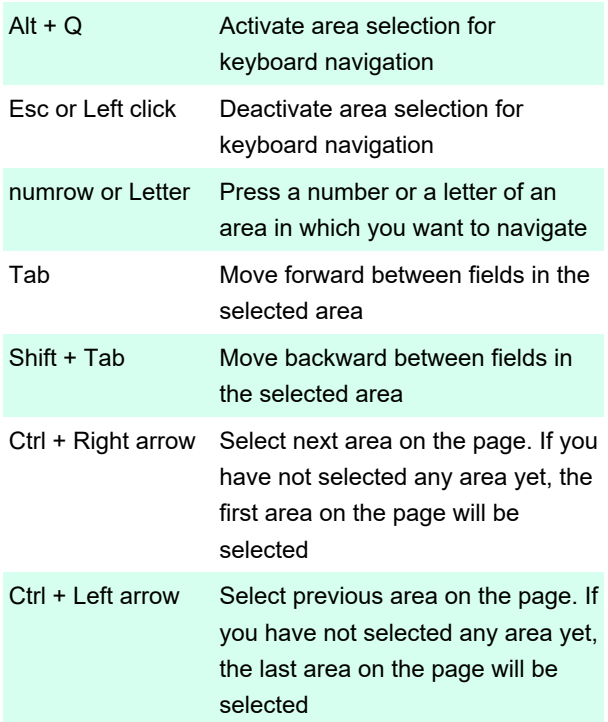

# Navigate in an area

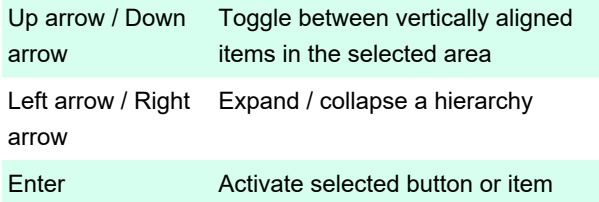

## Navigate in lists

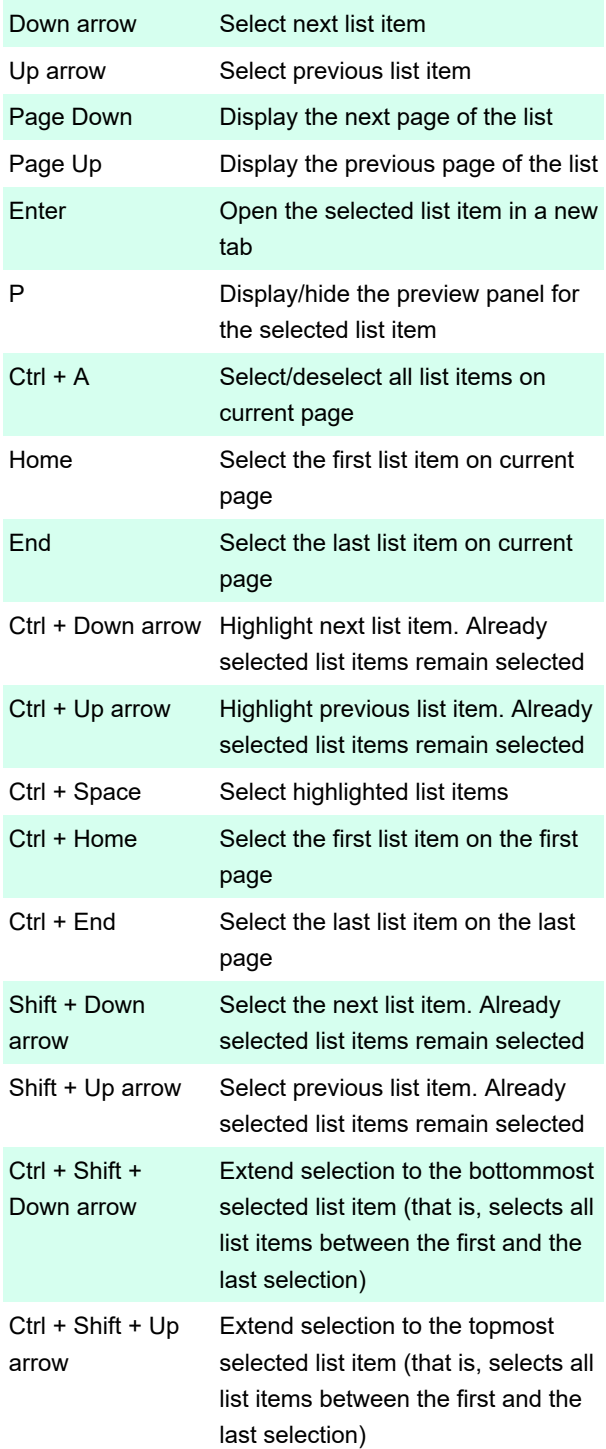

# Navigate in dialog boxes

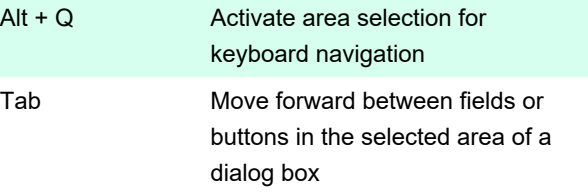

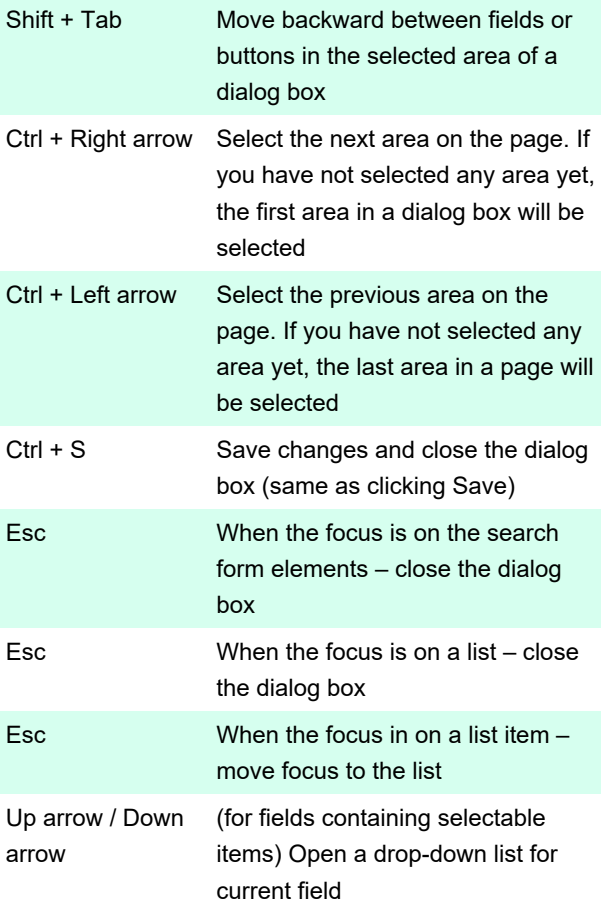

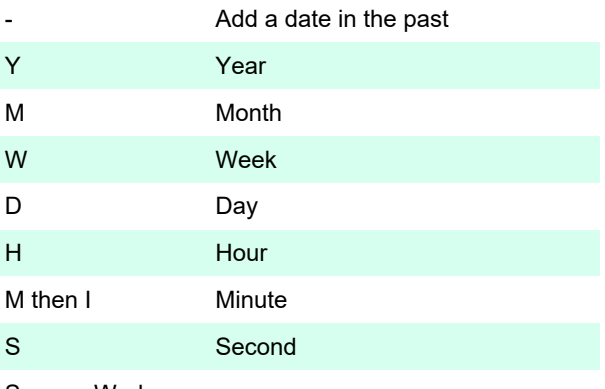

Source: Workzone

Last modification: 11/11/2019 8:10:32 PM

More information: [defkey.com/workzone-client](https://defkey.com/workzone-client-shortcuts)[shortcuts](https://defkey.com/workzone-client-shortcuts)

[Customize this PDF...](https://defkey.com/workzone-client-shortcuts?pdfOptions=true)

## Add case/document/contact

# references dialog boxes

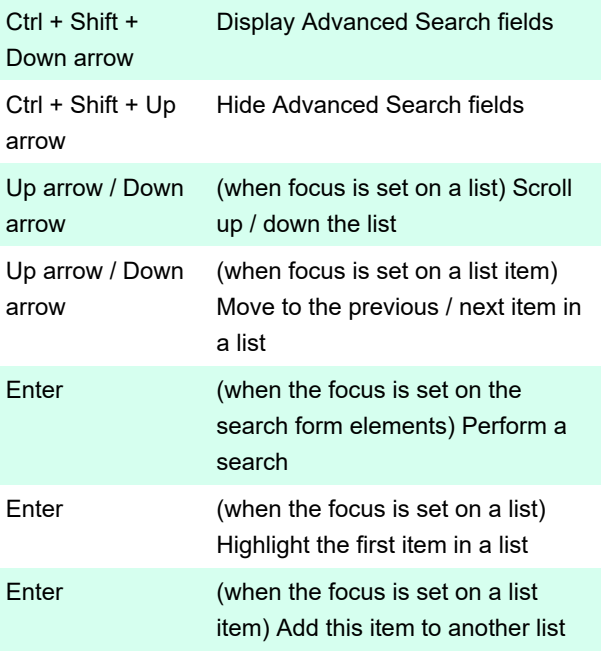

### Set a date

+ Add a date in the future